## **SERVICELINK**

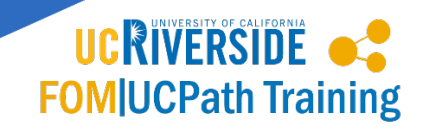

## **| ServiceLink Videos & Tutorials |**

**Navigation: [https://docs.servicenow.com/bundle/kingston-performance-analytics-and](https://docs.servicenow.com/bundle/kingston-performance-analytics-and-reporting/page/use/reporting/reference/reporting-landing-page.html)[reporting/page/use/reporting/reference/reporting-landing-page.html](https://docs.servicenow.com/bundle/kingston-performance-analytics-and-reporting/page/use/reporting/reference/reporting-landing-page.html)**

The ServiceNow Product Documentation website features both videos and tutorials on advanced Reporting and Dashboard functionality. ServiceLink is a customization of the Kingston version of the ServiceNow application. The reporting functionality has not been heavily customized, so ServiceNow Product Documentation for Reporting can be used to supplement locally developed ServiceLink training materials.

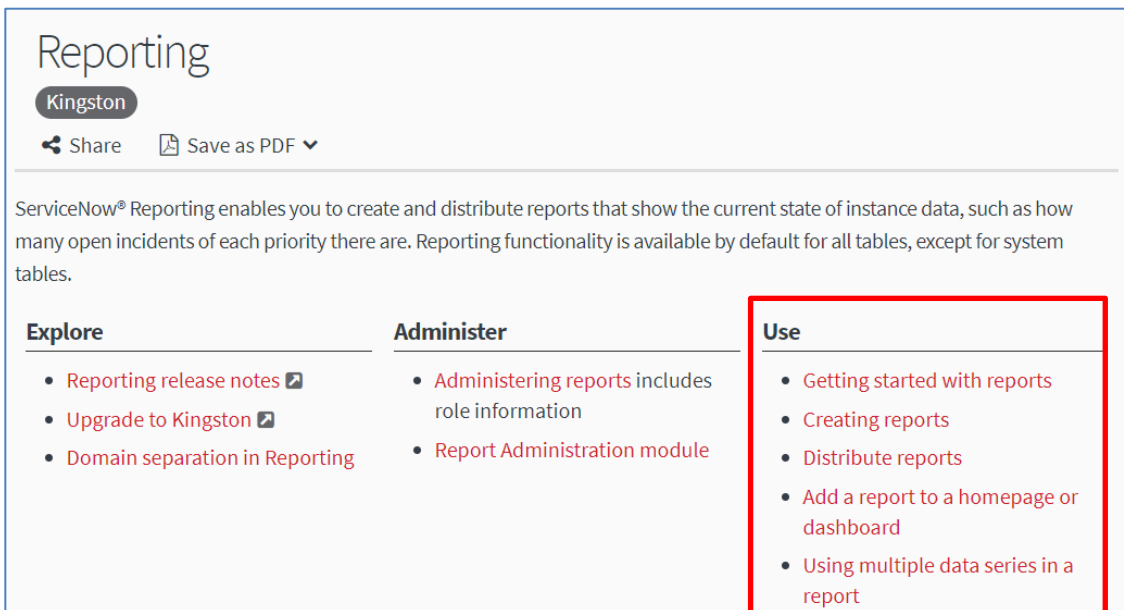

Of particular interest for the UCR ServiceLink Reports user are the articles located under the "Use" header. These articles include quick one-page guides accompanied with multimedia demos on:

- i. [Getting started with reports](https://docs.servicenow.com/bundle/kingston-performance-analytics-and-reporting/page/use/reporting/concept/c_GenerateReports.html)
- ii. [Creating reports](https://docs.servicenow.com/bundle/kingston-performance-analytics-and-reporting/page/use/reporting/reference/report-types-creation-details-rd.html)
- iii. [Distribute reports](https://docs.servicenow.com/bundle/kingston-performance-analytics-and-reporting/page/use/reporting/concept/c_DistributeReports.html)
- iv. [Add a report to a homepage or dashboard](https://docs.servicenow.com/bundle/kingston-performance-analytics-and-reporting/page/use/reporting/task/t_AddAReportToADashboard.html)
- v. [Using multiple data series in a report](https://docs.servicenow.com/bundle/kingston-performance-analytics-and-reporting/page/use/reporting/concept/c_MultipleDataSets.html)

Also of interest is the ServiceNow Reporting video library. The video library (accessible via YouTube) provides users with short (often a little over 5 minutes) video demos of the different processes explained in this user guide and in the articles hyperlinked above. If this video library is of interest to you, you can save all seven (7) videos to a playlist, or pick and choose which you want to save. While some of the reporting videos are embedded in the appendices, all seven can also be accessed below:

- i. [Creating a Report \(YouTube video, 5:18 minutes\)](https://youtu.be/1onAf1WCW2M)
- ii. [Drilldowns and Datasets \(YouTube video, 4:30 minutes\)](https://youtu.be/qS1KICgQ1Ok)
- iii. [Report Distribution \(YouTube video, 5:35 minutes\)](https://youtu.be/oUBepWkBRWQ)
- iv. [Advanced Report Building \(YouTube video, 5:33 minutes\)](https://youtu.be/Blik6EG9UGg)
- v. [Report Management \(YouTube video, 7:03 minutes\)](https://youtu.be/5CEtA2Zbuyo)
- vi. [Working with Dashboards \(YouTube video, 6:35 minutes\)](https://youtu.be/ytI9JL4ifjU)
- vii. [Dashboards Overview Page \(YouTube video, 2:03 minutes\)](https://youtu.be/1xtrBeRKKYw)